# playvs

# **IT Checklist**

### **League of Legends**

Minimum Required Computer Specifications

### **If Mac**

- **OS: OS X 10.8.5 or newer**
- **Processor: 2 GHz (supporting SSE2 instruction set or higher)**
- **Memory: 2 GB RAM (4GB is strongly recommended)**
- **Graphics: NVIDIA GeForce 8600M GT / ATI Radeon HD 2600 or better, screen resolutions up to 1920x1200**
- **Storage: 20 GB available disk space**

### **Software Requirements**

- **Install League of Legends**
- **Peripheral drivers**
- **Game updates and patching policies**
- **Recommended: communications client (Discord, Teamspeak, Twitch, etc.)**

### **Peripherals**

- **Mouse**
- **Keyboard**
- **Headset with microphone**

### **If Windows**

- **OS: Windows 7 or newer**
- **Processor: 2 GHz (supporting SSE2 instruction set or higher)**
- **Memory: 1 GB RAM (2 GB of RAM for Windows Vista and newer)**
- **Graphics: Shader version 2.0 capable video card, screen resolutions up to 1920x1200**
- **Storage: 20 GB available disk space**
- **Support for DirectX v9.0c or better**

### **Network Requirements**

- **Gigabit connection from PC to Internet**
- **8 Mbps Down / 2 Mbps Up available bandwidth per player**
- **Whitelist game specific public IP and ports in Internet filter/firewall**
- **Provide school's public IP addresses during onboarding process (These will be used by game developers to tag/allow high volume esports specific traffic from high schools.)**

Please note: These specifications are the bare minimum requirements to run games. If your school is considering purchasing new computers, please reach out to us for recommended specifications that will allow your school to support more demanding games.

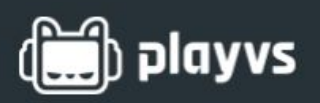

**League of Legends**

**Ref. A: Please have your IT manager whitelist all of the following game specific IP and ports.**

### **League of Legends**

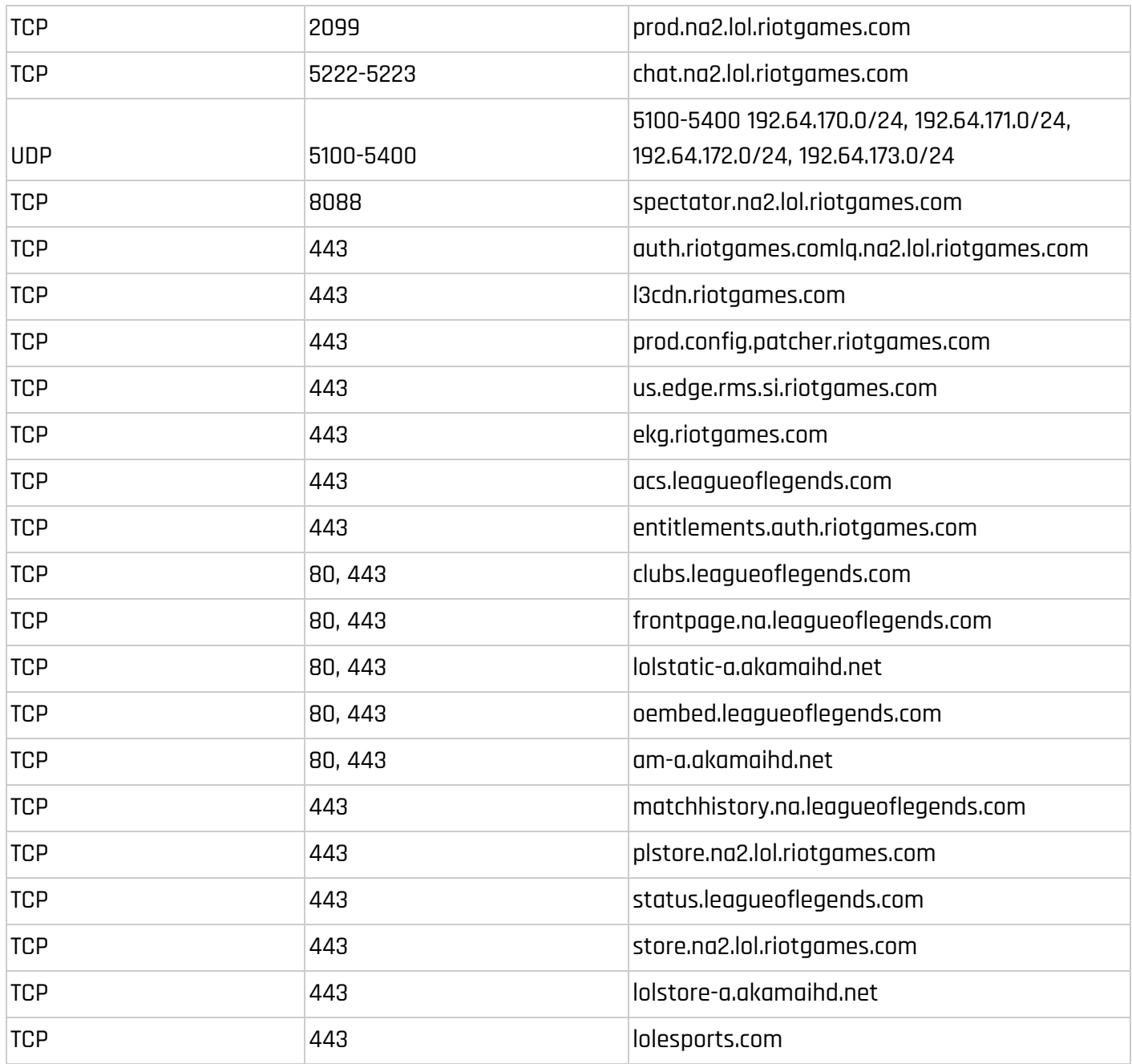

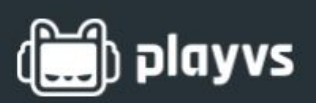

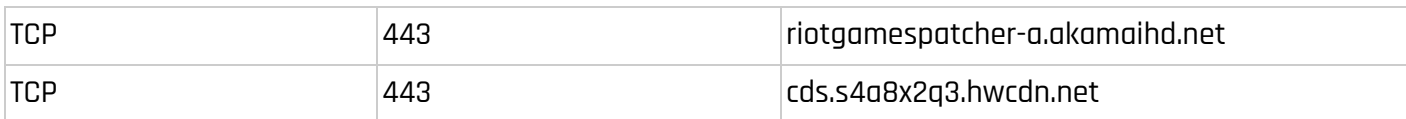

### **Riot**

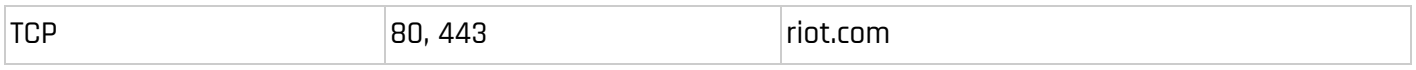

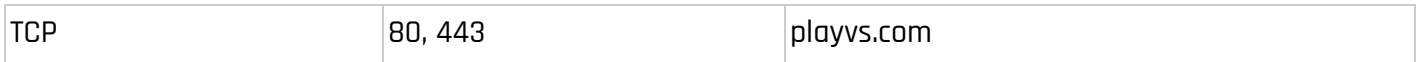

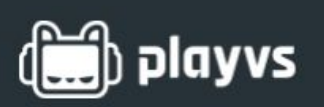

# **IT Checklist**

### **Rocket League**

Minimum Required Computer Specifications

### **If Mac**

- **OS: OS X 10.8.5 or newer**
- **Processor: 2.4 GHz (supporting SSE2 instruction set or higher)**
- **Memory: 8 GB RAM**
- **Graphics: NVIDIA GTX 260 or ATI 4850 or better, screen resolutions up to 1920x1200**
- **Storage: 7 GB available disk space**

### **Software Requirements**

- **Install Steam and Rocket League**
- **Peripheral drivers**
- **Game updates and patching policies**
- **Recommended: communications client (Discord, Teamspeak, Twitch, etc.)**

### **Peripherals**

- **Mouse**
- **Keyboard**
- **Headset with microphone**
- **Controller (not required)**

### **If Windows**

- **OS: Windows 7 or newer**
- **Processor: 2.4 GHz (supporting SSE2 instruction set or higher)**
- **Memory: 2 GB RAM**
- **Graphics: NVIDIA GTX 260 or ATI 4850 or better, screen resolutions up to 1920x1200**
- **Storage: 7 GB available disk space**

### **Network Requirements**

- **Gigabit connection from PC to Internet**
- **8 Mbps Down / 2 Mbps Up available bandwidth per player**
- **Whitelist game specific public IP and ports in Internet filter/firewall**
- **Provide school's public IP addresses during onboarding process (These will be used by game developers to tag/allow high volume esports specific traffic from high schools.)**

Please note: These specifications are the bare minimum requirements to run games. If your school is considering purchasing new computers, please reach out to us for recommended specifications that will allow your school to support more demanding games.

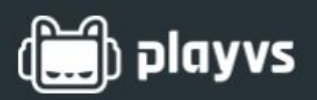

### **Rocket League**

**Ref. A: Please have your IT manager whitelist all of the following game specific IP and ports.**

### **Rocket League**

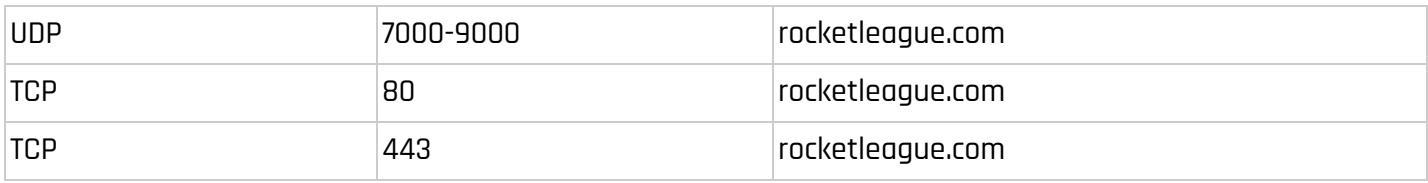

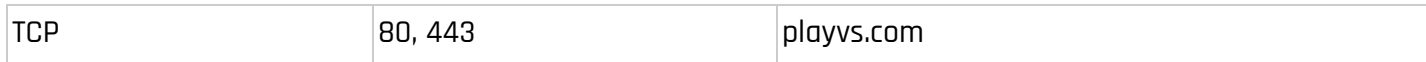

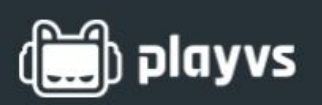

# **IT Checklist**

### **SMITE**

Minimum Required Computer Specifications

### **If Mac**

○ **OS: Not supported**

### **Software Requirements**

- **Install SMITE**
- **Peripheral drivers**
- **Game updates and patching policies**
- **Recommended: communications client (Discord, Teamspeak, Twitch, etc.)**

### **Peripherals**

- **Mouse**
- **Keyboard**
- **Headset with microphone**
- **Controller (not required)**

### **If Windows**

- **OS: Windows 7 or newer**
- **Processor: 2.4 GHz (supporting SSE2 instruction set or higher)**
- **Memory: 4 GB RAM**
- **Graphics: NVIDIA GTX 8800 GT or better, screen resolutions up to 1920x1200**
- **Storage: 30 GB available disk space**

### **Network Requirements**

- **Gigabit connection from PC to Internet**
- **8 Mbps Down / 2 Mbps Up available bandwidth per player**
- **Whitelist game specific public IP and ports in Internet filter/firewall**
- **Provide school's public IP addresses during onboarding process (These will be used by game developers to tag/allow high volume esports specific traffic from high schools.)**

Please note: These specifications are the bare minimum requirements to run games. If your school is considering purchasing new computers, please reach out to us for recommended specifications that will allow your school to support more demanding games.

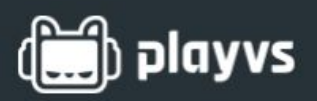

### **SMITE**

**Ref. A: Please have your IT manager whitelist all of the following game specific IP and ports.**

#### **SMITE**

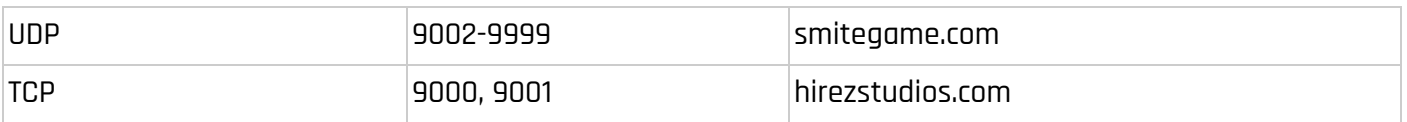

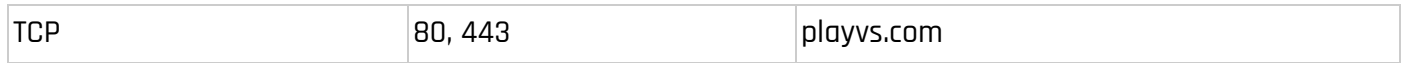

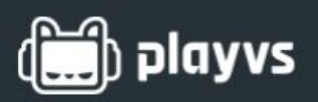

### **Steam**

**Ref. A: Please have your IT manager whitelist all of the following game specific IP and ports.**

### **To log into Steam and download content:**

**HTTP (TCP port 80) and HTTPS (443) UDP 27015 through 27030 TCP 27015 through 27030**

#### **Steam Client**

**UDP 27000 to 27015 inclusive (Game client traffic) UDP 27015 to 27030 inclusive (Typically Matchmaking and HLTV) UDP 27031 and 27036 (incoming, for In-Home Streaming) TCP 27036 and 27037 (incoming, for In-Home Streaming) UDP 4380**

#### **Dedicated or Listen Servers**

**TCP 27015 (SRCDS Rcon port)**

#### **Steamworks P2P Networking and Steam Voice Chat (not required)**

**UDP 3478 (Outbound) UDP 4379 (Outbound) UDP 4380 (Outbound)**

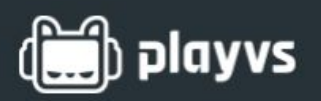

#### **Advanced**

**For generic Steam HTTP/HTTPS requests, your firewall should allow the following domains:**

- **Steampowered.com**
- **Steamcommunity.com**
- **Steamgames.com**
- **Steamusercontent.com**
- **Steamcontent.com**
- **Steamstatic.com**
- **Akamaihd.net**

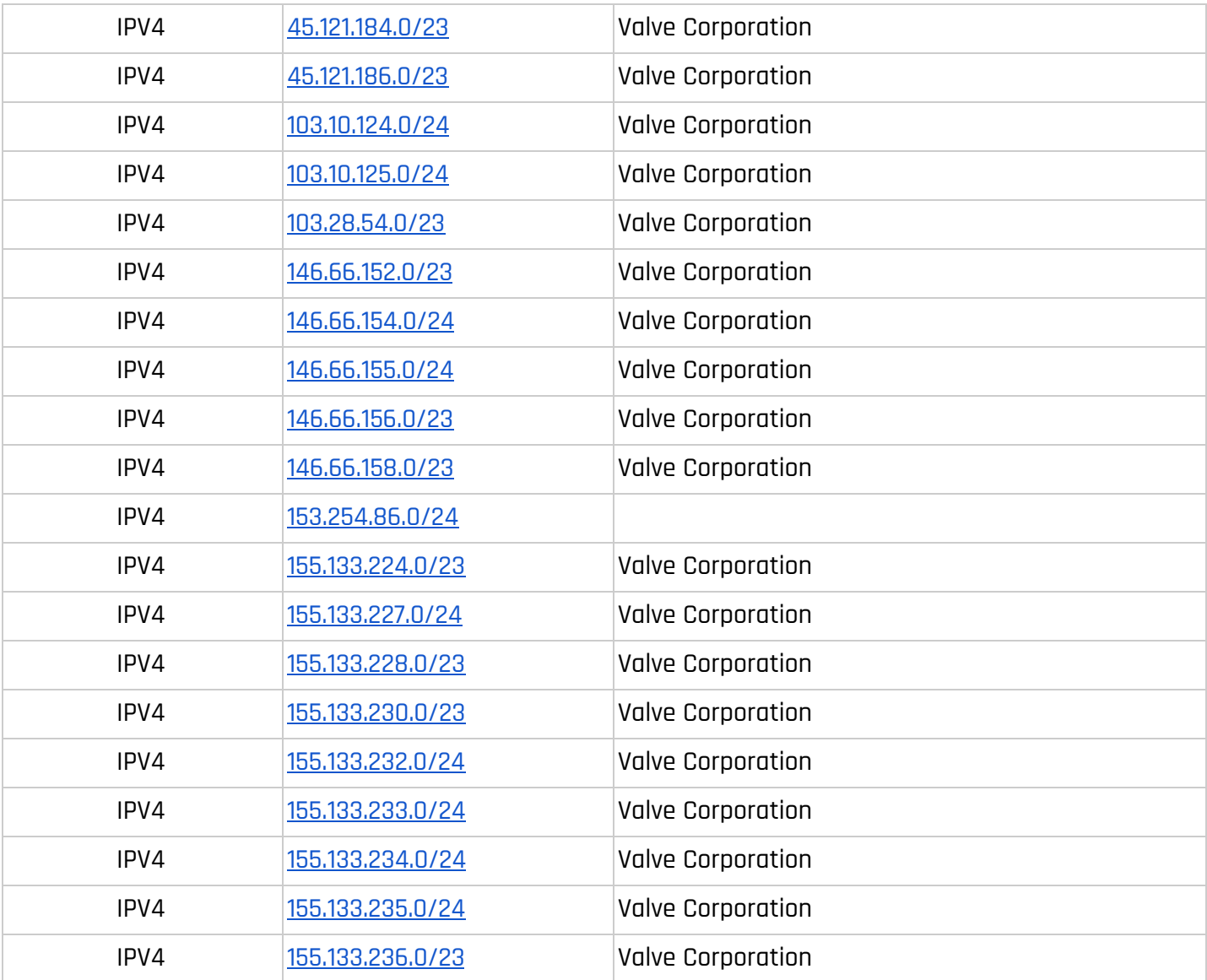

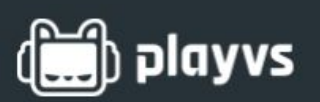

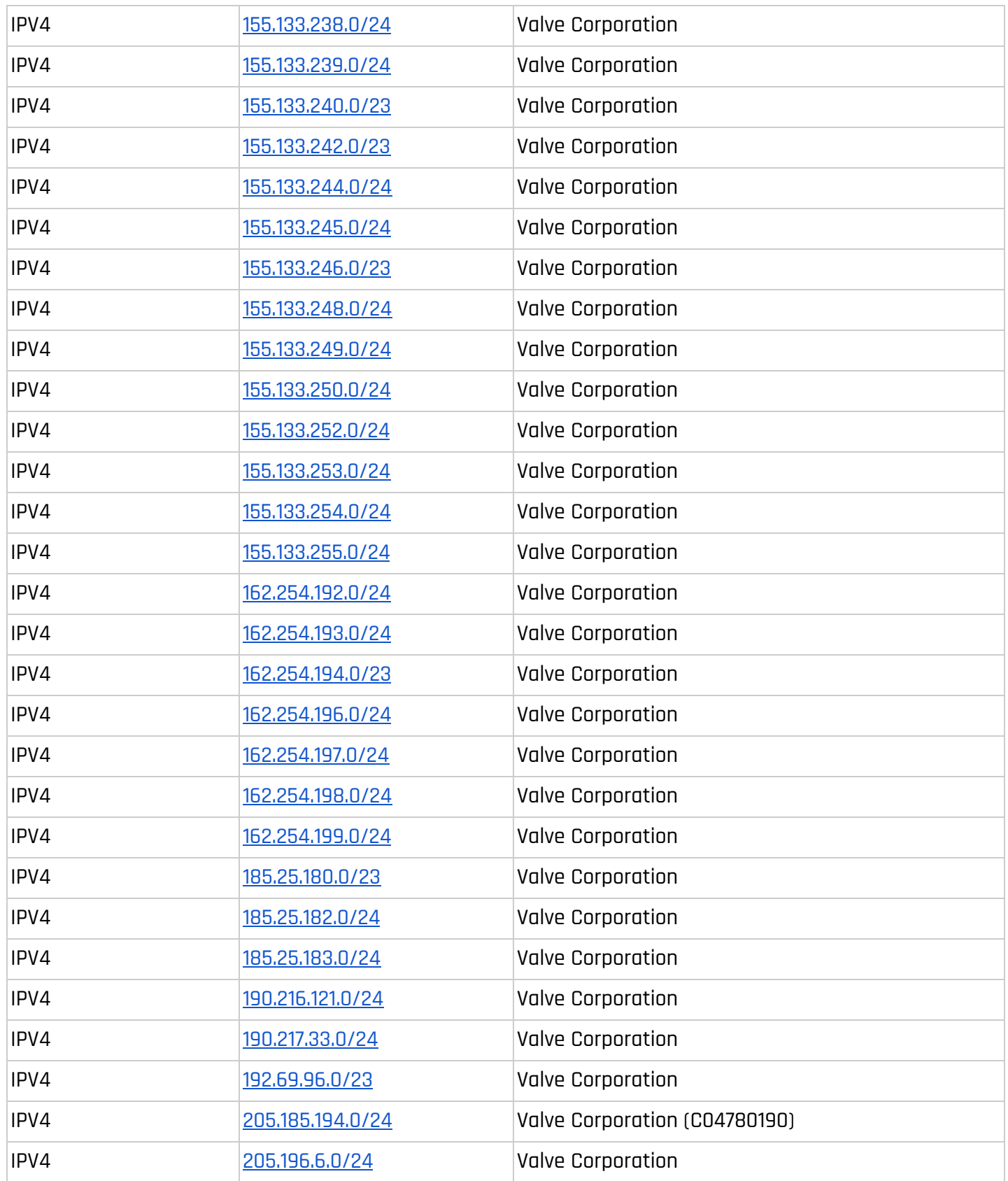

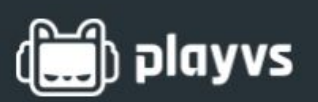

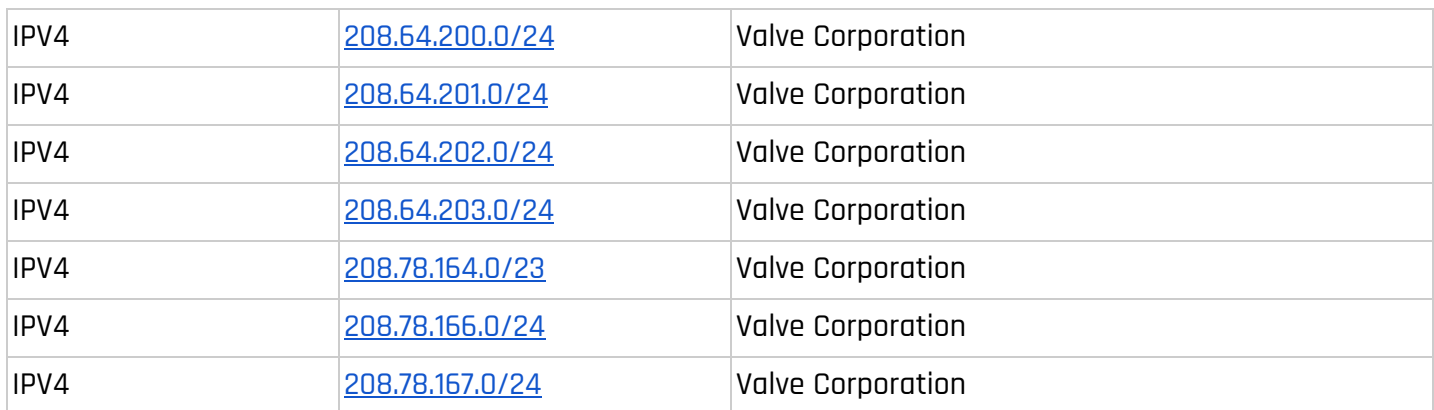

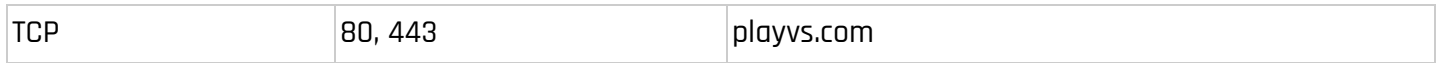